## **DSP Lab #2 Report**

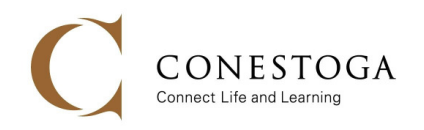

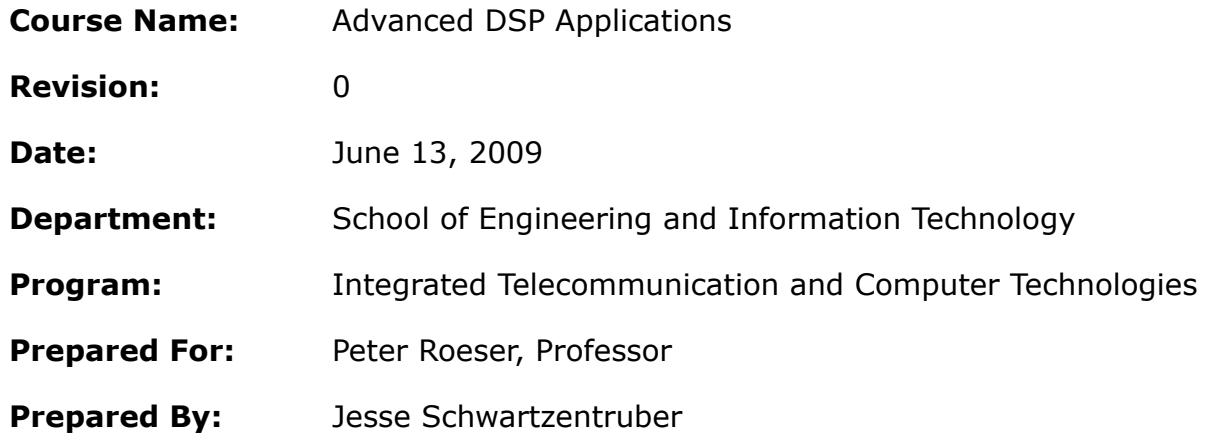

## *Revision History*

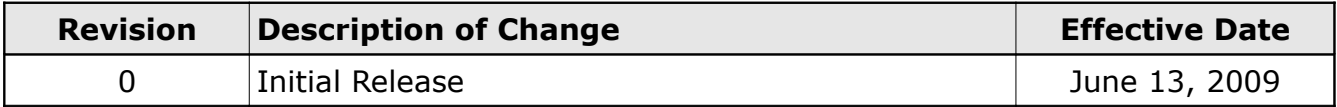

## *Hands-On Experiment 5.1*

Modified exp5\_1.asm:

```
//Experiment 5_1 
//This assembly program is used to illustrate the example shown in Example 5.3 
#include "defBF537.h"
//Setting up the memory in the L1 data memory bank A 
.section L1 data a ;
.align 4;
.BYTE4 buffa[3] = 0x12345678, 0xabcd1234, 0xaabb1234; //set the first 3
32-bit word 
//JS-MOD(a): change gap from 0x1000 to 0x4000 (4096 double words)
.var array[4093]; //set the next 4093 32-bit locations to 0y
.BYTE4 buffa1[2] = 0x00000000, 0x01012020;
.global buffa;
.global buffa1;
//Setting up the memory in the L1 data memory bank B
.section L1 data b ;
.align 4;
//starting address 0xFF90 2000
|.BYTE4 buffb[2] = 0x11223344, 0x55667788;
.global buffb;
.section program;
.global _main ;
_main :
\sqrt{7}/initialize the pointer and index registers according to Fig.5.5
P0.L = buffer;PO.H = bufferP1.L = \text{buffer}P1.H = \text{buffa1};IO.L = buffer1;IO.H = buffer1;MO = 2;P2 = 4;SP.L = buffer0x4;SP.H = buffer//(a) 32-bit load and store
RO = [PO];[PI] = R0;1/(b) 16-bit and 8-bit load
RO = w[PO](z);RO = b[PO](x);//(c) post increment
RO = [PO++];RO = w[PO++](z);R0 = b[P0++](z);
//(d) stack pointer predecrement
```

```
[--SP] = R0; //pre-decrement
RI = [SP++]; //post-increment
//(e) modify pointer register
P0.L = \text{buffer}P0.H = \text{buffer}R1 = [P0+0x08];RO = [PO++P2];R1 = [IO++MO];// JS-MOD(b): 8 and 16 bit stores
b[P0] = R0;
w[P0] = R0;
// JS-MOD(c): 8 and 16 bit access with I0
//R1 = w[I0++M0]; // illegal (can't do bit extend or post-inc on 16b I0 access)
R1.L = w[10];I0 += M0;
//R1 = b[I0++M0]; // illegal (can't do 8 bit access with I0)
P0 = I0;
R1 = b[P0](z);
I0 += M0;
// JS-MOD(d): modify P0 with M0
//R0 = [P0+M0]; // illegal (can't use M reg to modify P reg)
I0 = P0;
I0 += M0;
R0 = [I0];
idle;
 _main.end:
```
## *Hands-On Experiment 5.2*

Modified exp5\_2.asm:

```
// Exp5_2
// Circular Buffer example as illustrated in Example 5.4
#include <defBF537.h>
.section L1_data_a ; //Data section begins at L1 bank A memory
.align 4; \overline{\hspace{1cm}} //Align data to 4 byte boundary
.byte4 buff[11] = 1, 2, 3, 4, 5, 6, 7, 8, 9, 10, 11; //Each data is 4 bytes
.global buff; //define buff as global variable
.global main;
.section program ; //Program section starts from L1 instruction memory
_main:
     R0 = 0; R1 = 0; R2 = 0; R3 = 0; R4 = 0; R5 = 0;//clear data registers to
0
     L0 = 44; //length of circular buffer = 11*4bytes
     M0 = 16; //set modifier register to 4 location (4*4bytes)
```

```
I0.L = buff; //set index register to start at buff
     IO.H = bufferB0 = I0; //set base register to start at buff
    R0 = [I0++MO]; //access first element in buff
     R1 = [I0++MO]; //access fifth element in buff
    R2 = [I0++M0]; //access ninth element in buff
    R3 = [I0++M0]; //access second element in buff
     R4 = [I0++M0]; //access sixth element in buff
     R5 = [I0++M0]; //access tenth element in buff
     // break here to observe first 6 accesses
     R0 = [I0++M0]; //access third element in buff
     R1 = [I0++M0]; //access seventh element in buff
     R2 = [I0++M0]; //access eleventh element in buff
     R3 = [I0++M0]; //access fourth element in buff
     R4 = [I0++M0]; //access eighth element in buff
     R5 = [I0++M0]; //access first element in buff
     // break here to observe last 6 accesses
here: jump here; //remains in this loop when program completes
_main.end:
```
Modified exp5\_2a.asm:

```
// Exp5_2
// Circular Buffer example as illustrated in Example 5.4
#include <defBF537.h>
.section L1 data a ; //Data section begins at L1 bank A memory
.align 2; //Align data to 2 byte boundary
.byte2 buff[11] = 1,2,3,4,5,6,7,8,9,10,11; //Each data is 2 bytes 
.global buff; //define buff as global variable
.global main;
.section program ; //Program section starts from L1 instruction memory
_main:
     R0 = 0; R1 = 0; R2 = 0; R3 = 0; R4 = 0; R5 = 0;//clear data registers to
0
     L0 = 22; //length of circular buffer = 11*2bytes
     M0 = 8; //set modifier register to 4 location (4*2bytes)
     I0.L = \text{buff}; //set index register to start at buff
     IO.H = buffer;B0 = I0; //set base register to start at buff
     R0.L = W[I0]; //access first element in buff
     I0 += M0;
     R1.L = W[I0]; //access fifth element in buff
     I0 += M0;
```

```
R2.L = W[I0]; //access ninth element in buff
     I0 += M0;
     R3.L = W[I0]; //access second element in buff
     I0 += M0;
     R4.L = W[I0]; //access sixth element in buff
     I0 += M0;
     R5.L = W[I0]; //access tenth element in buff
     I0 += M0;
     // break here to observe first 6 accesses
     R0.L = W[I0]; //access third element in buff
     I0 += M0;<br>R1.L = W[I0];
                     R1.L = W[I0]; //access seventh element in buff
     I0 += M0;
     R2.L = W[I0]; //access eleventh element in buff
     I0 += M0;
     R3.L = W[I0]; //access fourth element in buff
     I0 += M0;
     R4.L = W[I0]; //access eighth element in buf
     I0 += M0;
     R5.L = W[I0]; //access first element in buff
     I0 += M0;
     // break here to observe last 6 accesses
here: jump here; //remains in this loop when program completes
_main.end:
```